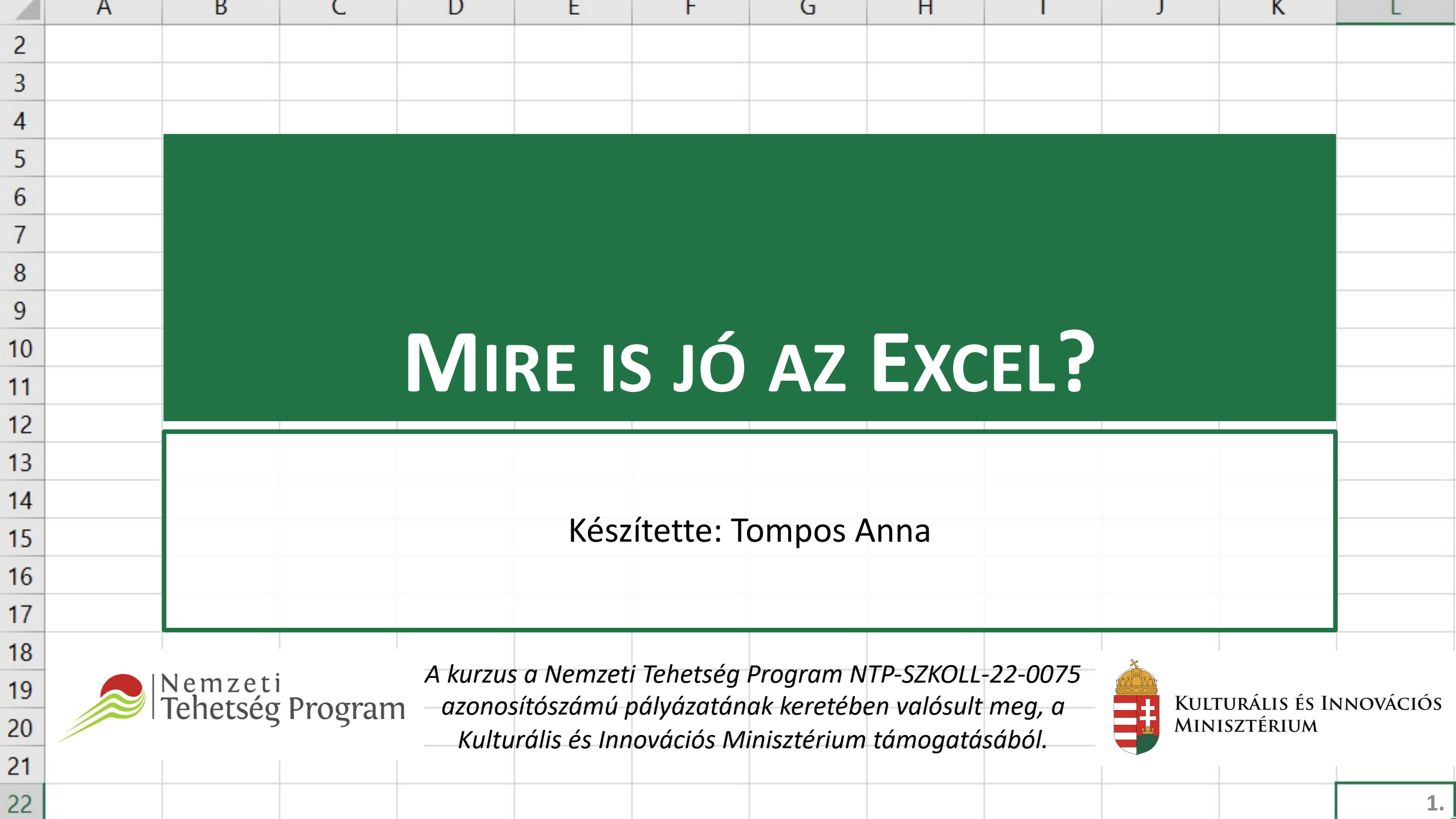

 $\overline{ }$ 

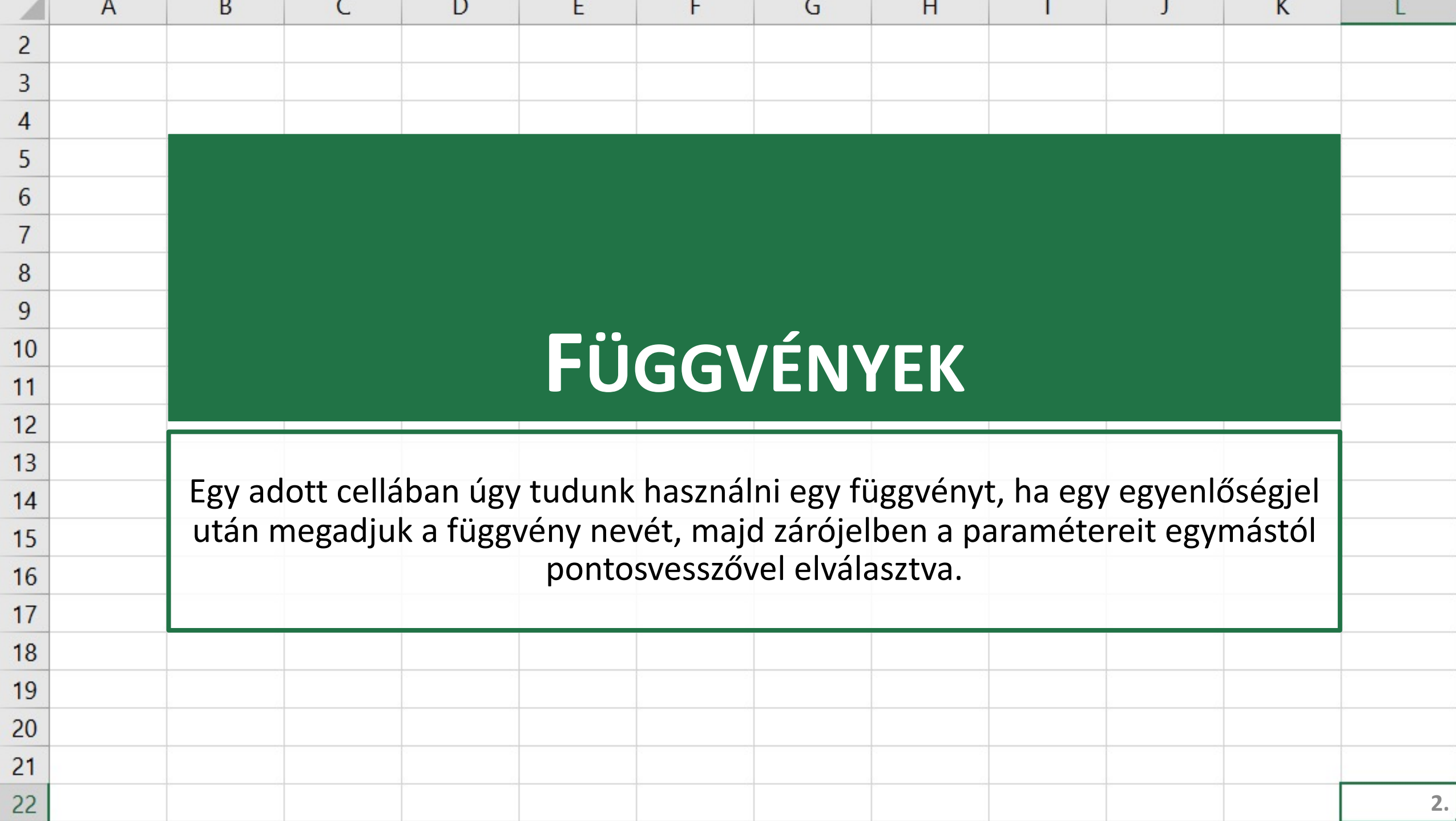

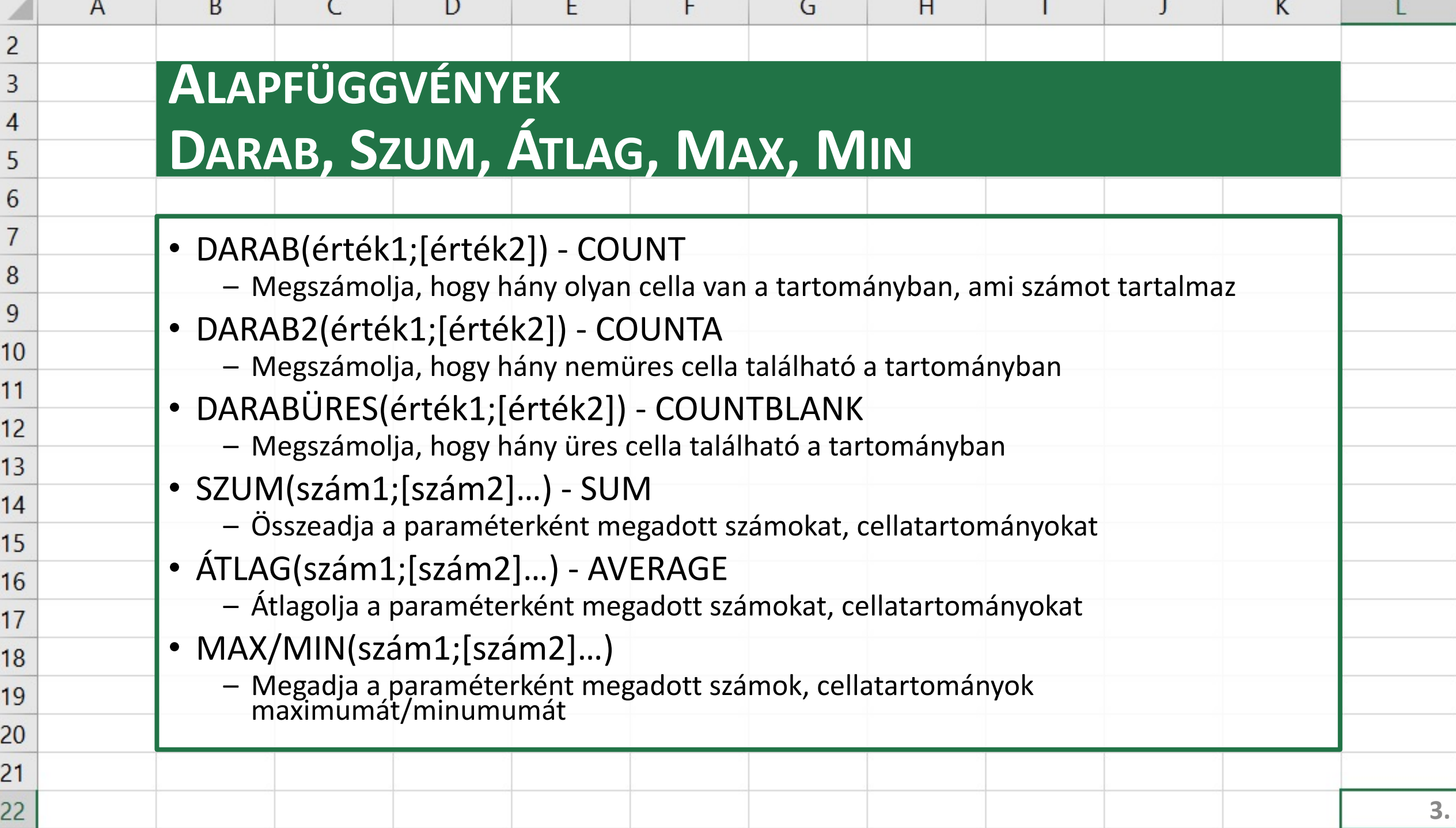

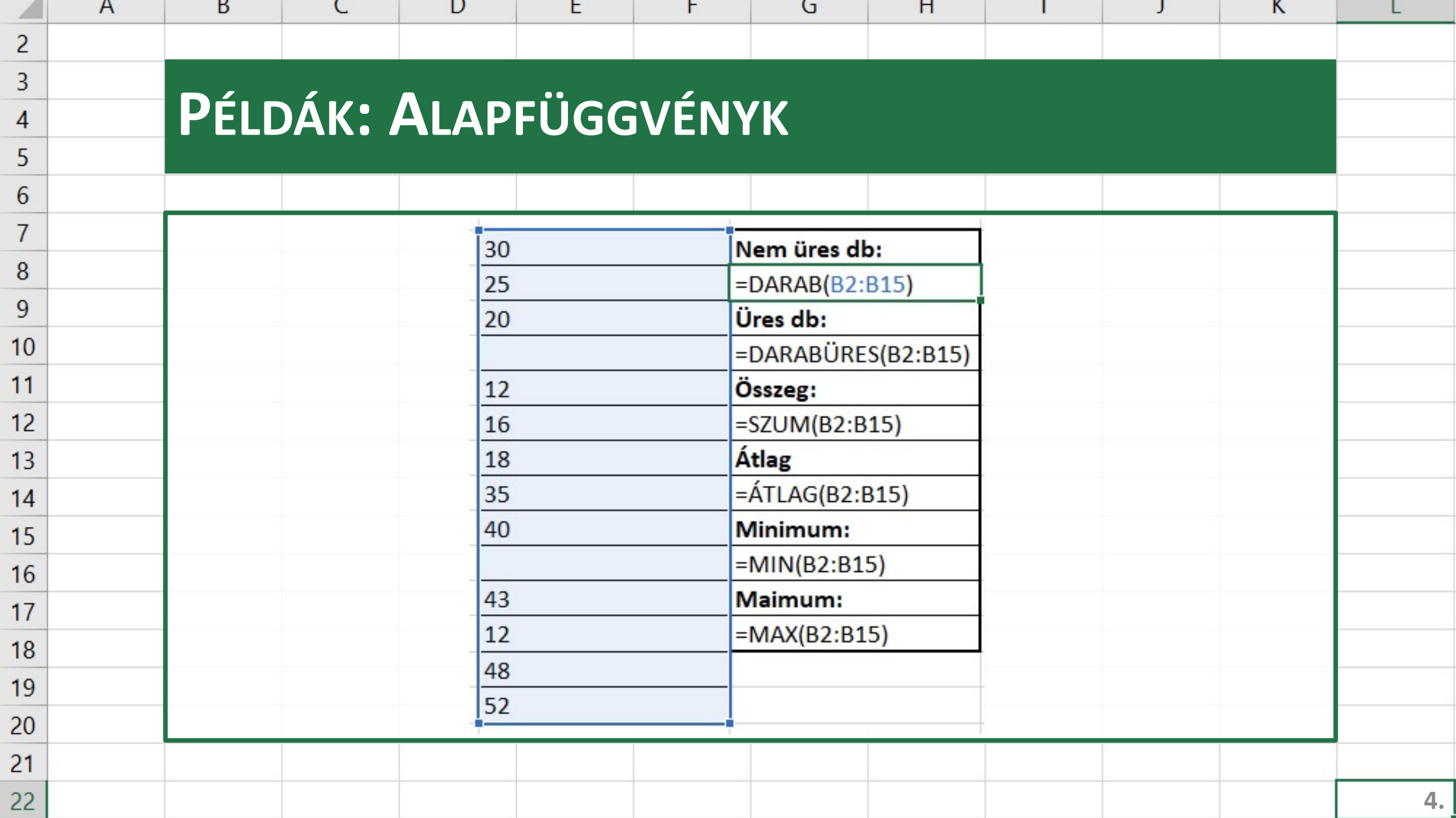

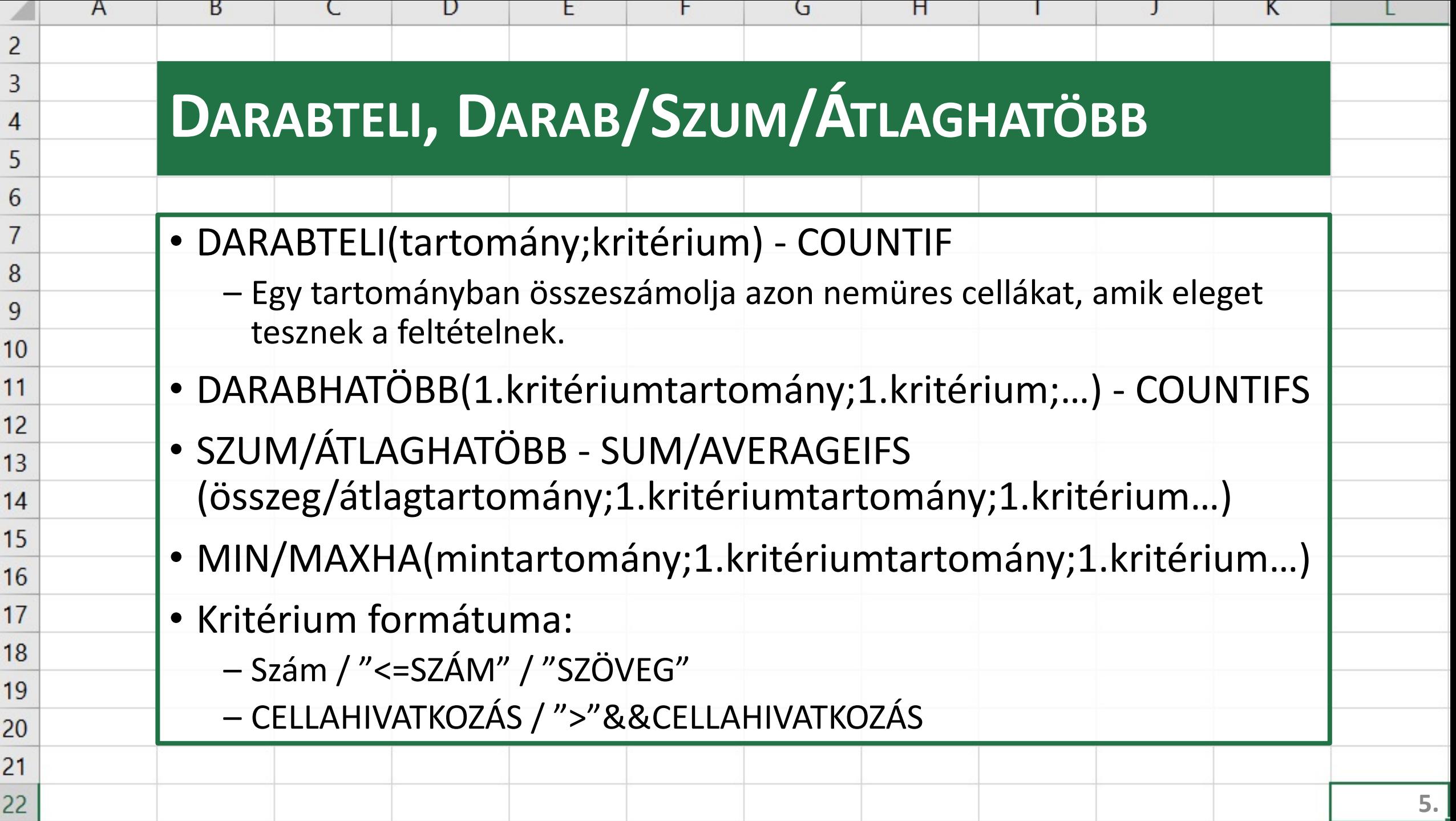

![](_page_5_Picture_6.jpeg)

![](_page_6_Picture_80.jpeg)

![](_page_7_Picture_4.jpeg)

![](_page_8_Picture_82.jpeg)

![](_page_9_Picture_7.jpeg)

![](_page_10_Picture_76.jpeg)

![](_page_11_Picture_18.jpeg)

![](_page_12_Picture_75.jpeg)

![](_page_13_Picture_23.jpeg)

![](_page_14_Picture_82.jpeg)

![](_page_15_Picture_9.jpeg)

![](_page_16_Picture_1.jpeg)

![](_page_17_Picture_87.jpeg)

![](_page_18_Picture_4.jpeg)

![](_page_19_Picture_64.jpeg)

![](_page_20_Picture_12.jpeg)

![](_page_21_Picture_61.jpeg)

![](_page_22_Picture_83.jpeg)

![](_page_23_Picture_9.jpeg)

![](_page_24_Picture_21.jpeg)

 $22$ 

 $D\epsilon$ 

 $1,000.59$ 

L